# **Auf einen Blick**

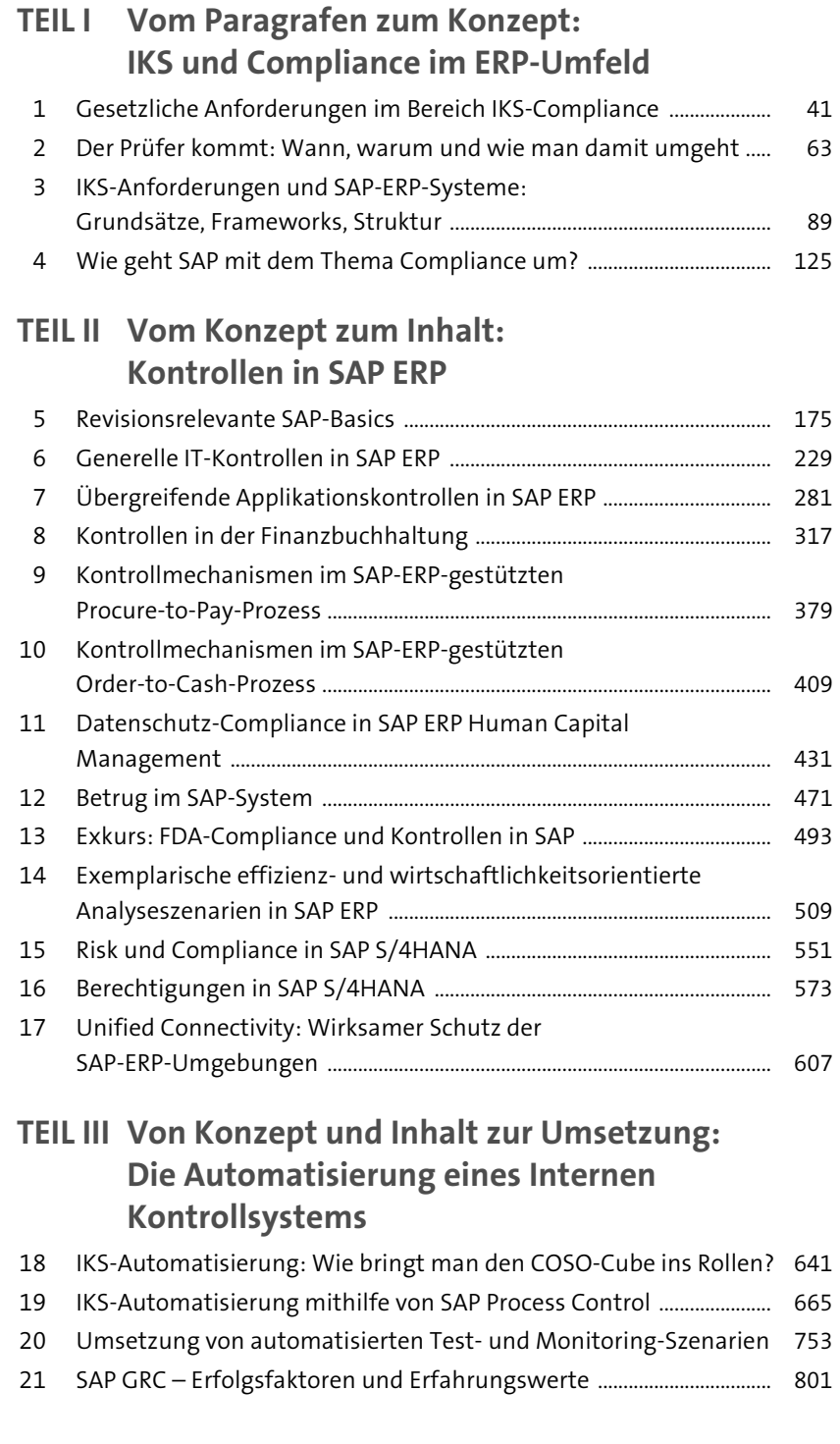

# Inhalt

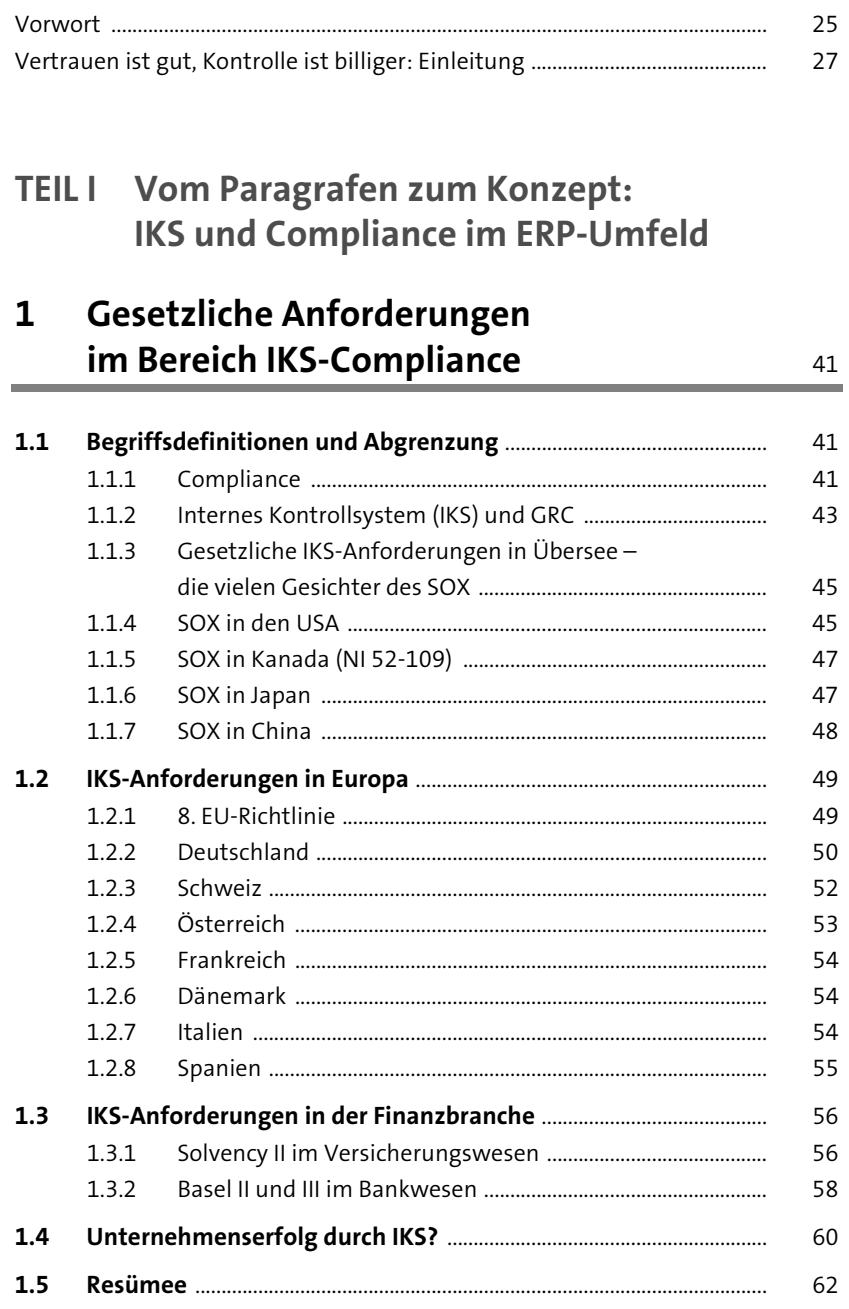

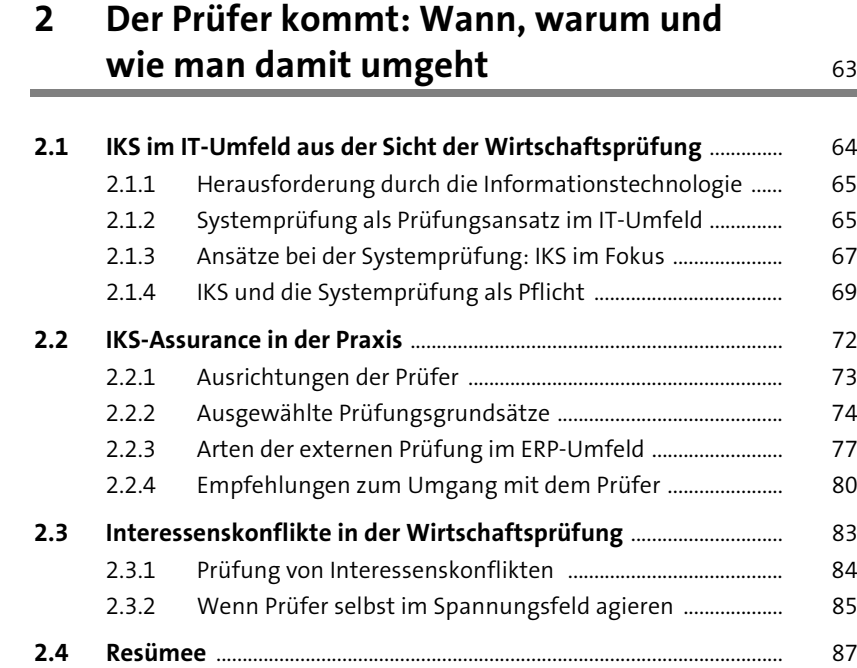

### **3 IKS-Anforderungen und SAP-ERP-Systeme:**  Grundsätze, Frameworks, Struktur 89

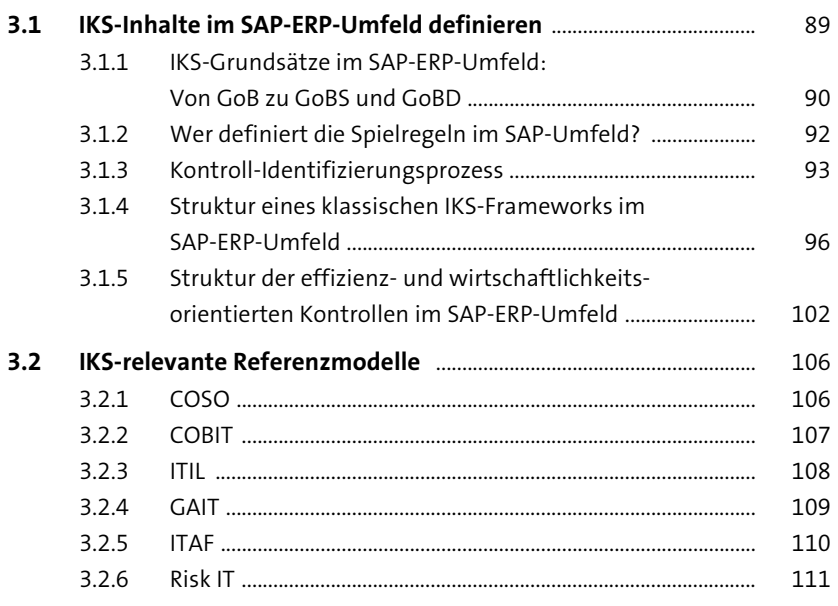

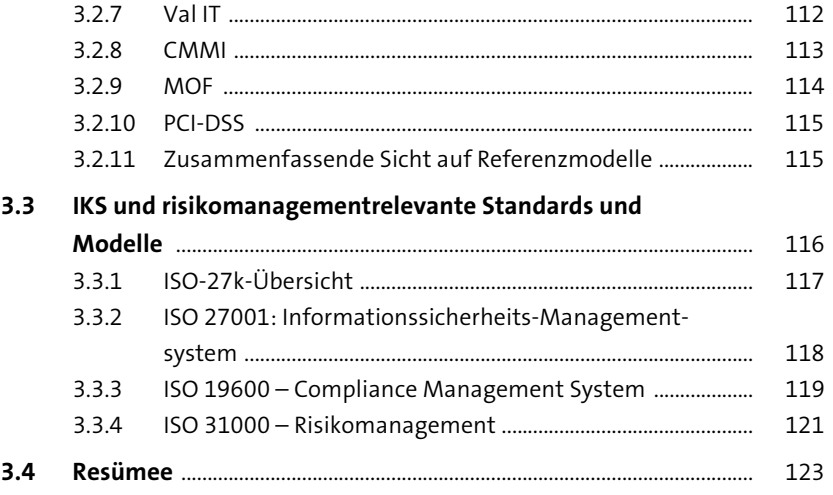

**4 Wie geht SAP mit dem Thema Compliance um?** 125

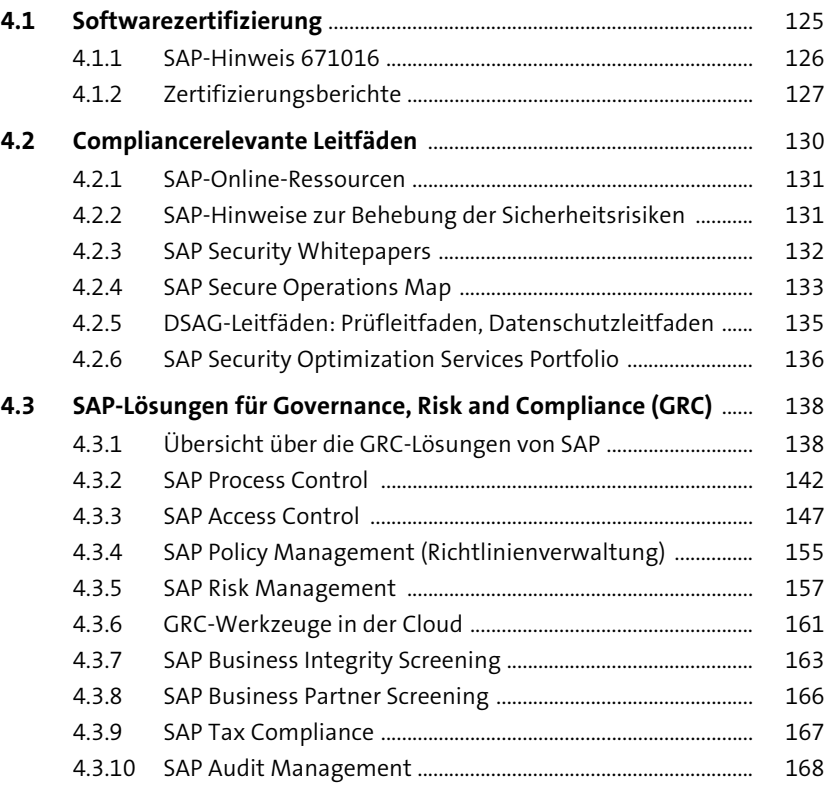

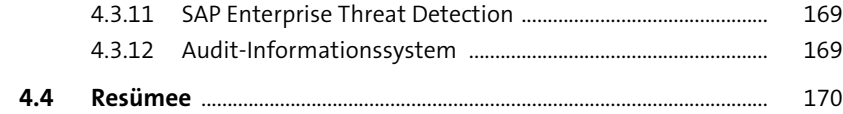

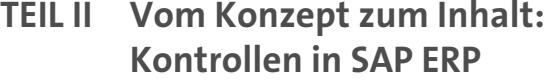

**5** Revisionsrelevante SAP-Basics 175

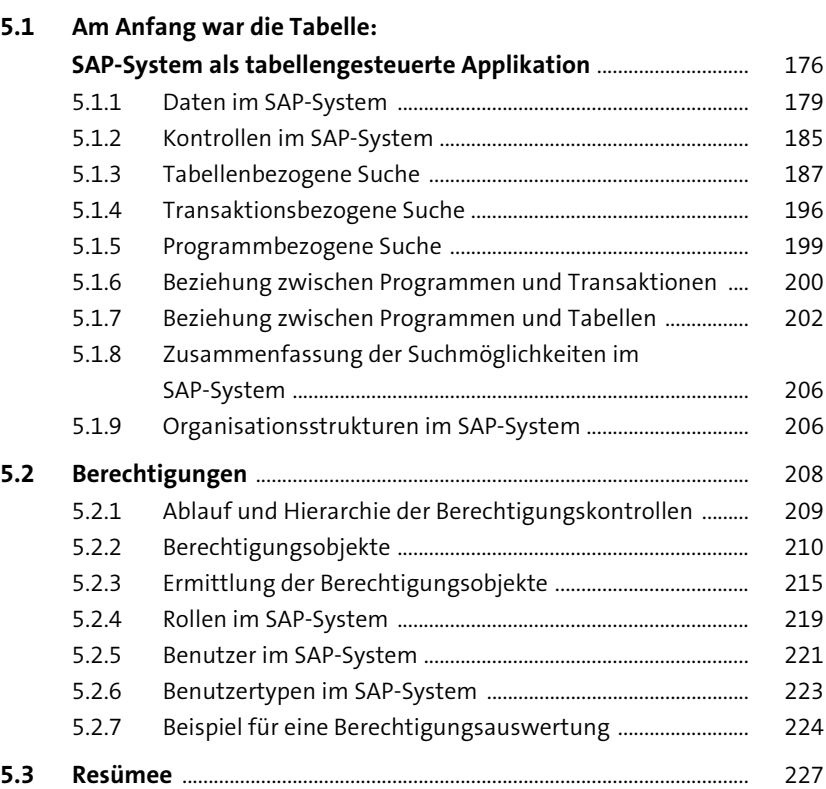

**6** Generelle IT-Kontrollen in SAP ERP 229

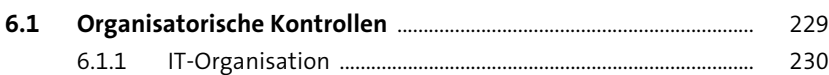

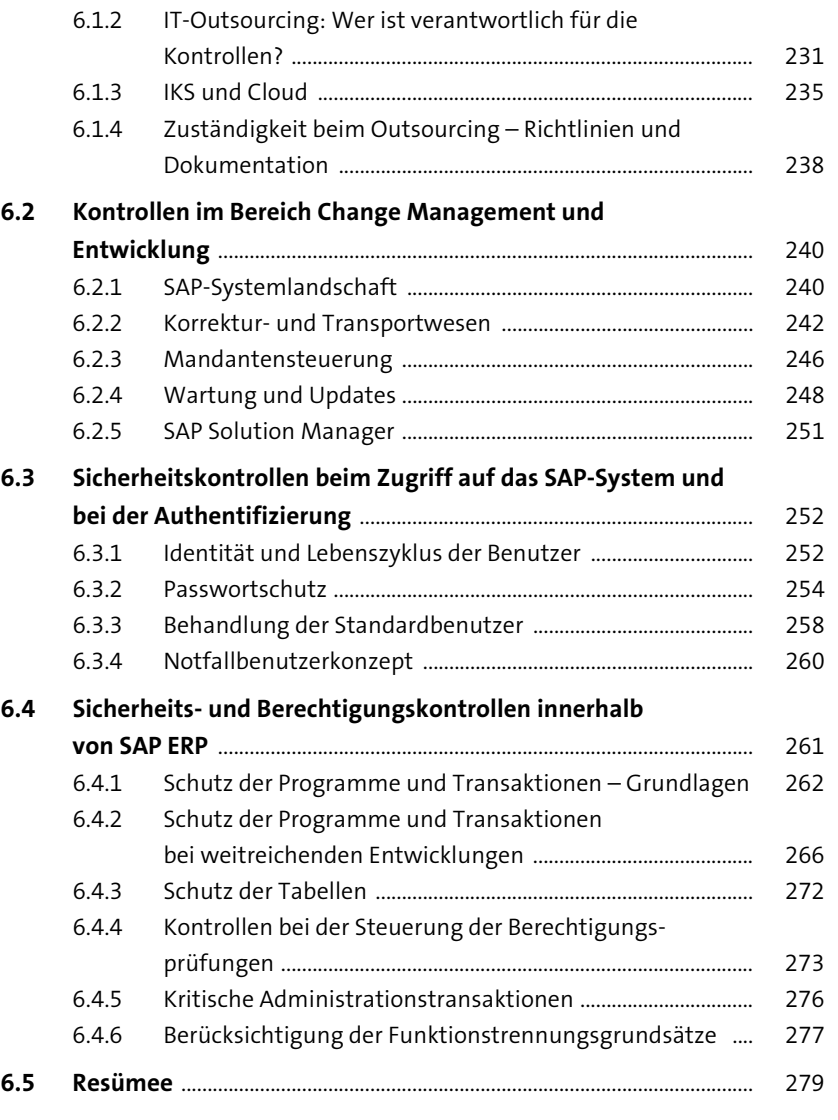

## **7 Übergreifende Applikationskontrollen in SAP ERP** 281

#### **7.1 Grundsatz der Unveränderlichkeit** ......................................................... 282 7.1.1 Schutz der Daten in Tabellen ...................................................... 282 7.1.2 Debugging ......................................................................................... 283 7.1.3 Änderbarkeit der Belege ............................................................... 286

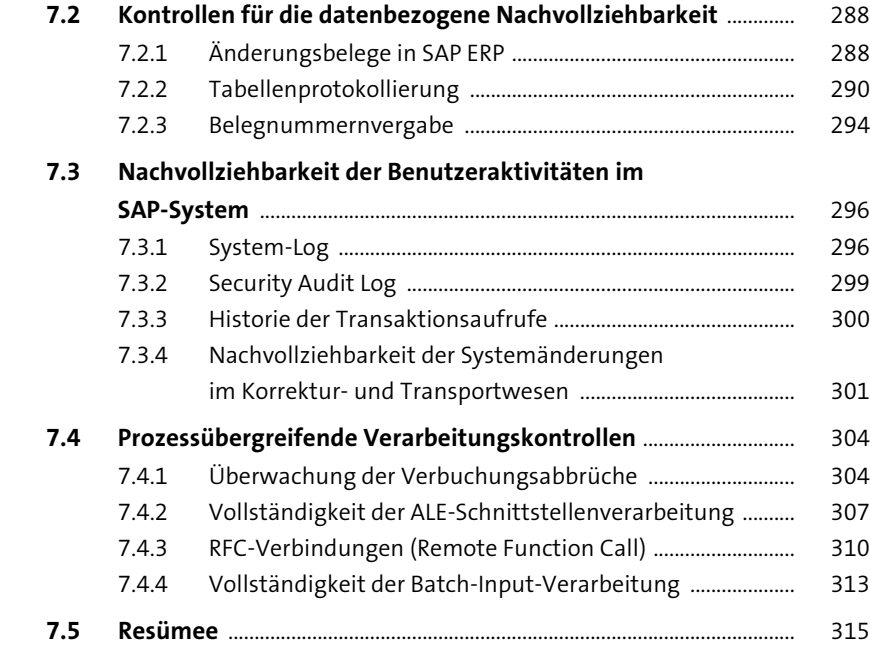

## **8 Kontrollen in der Finanzbuchhaltung** 317

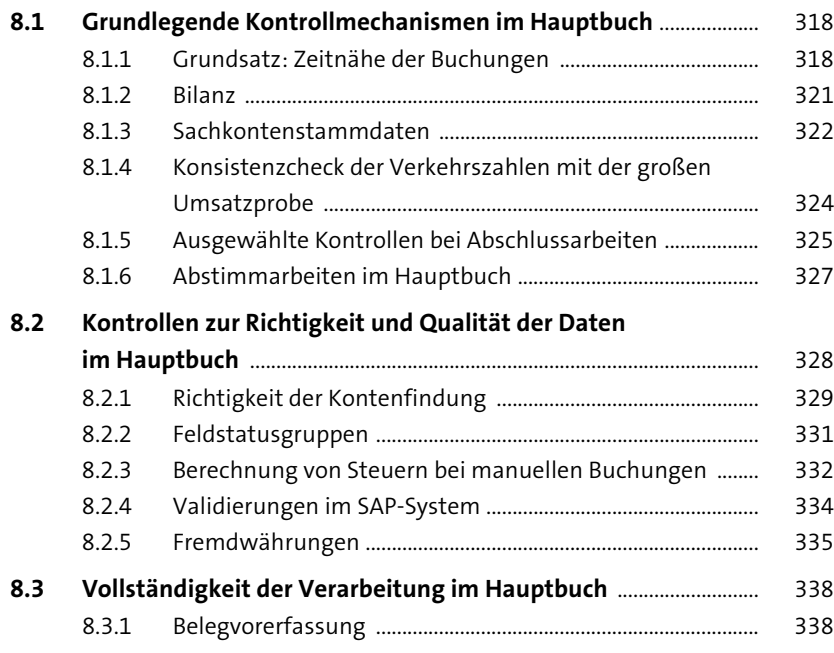

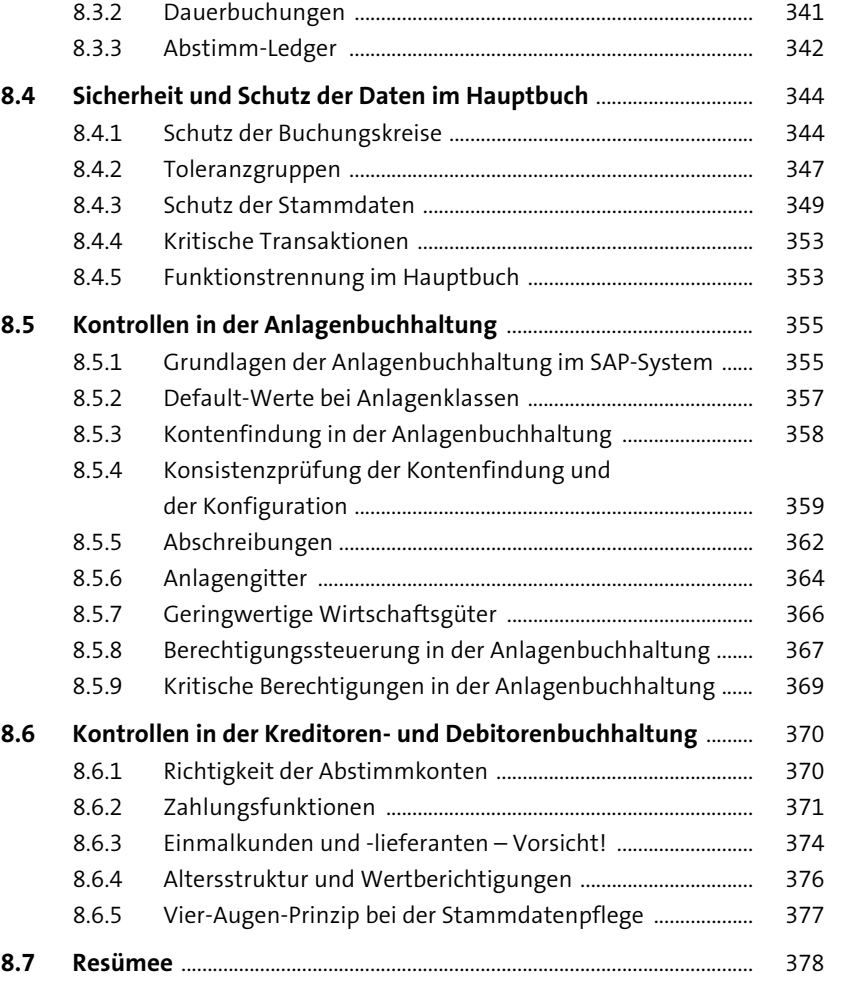

## **9 Kontrollmechanismen im SAP-ERPgestützten Procure-to-Pay-Prozess** <sup>379</sup>

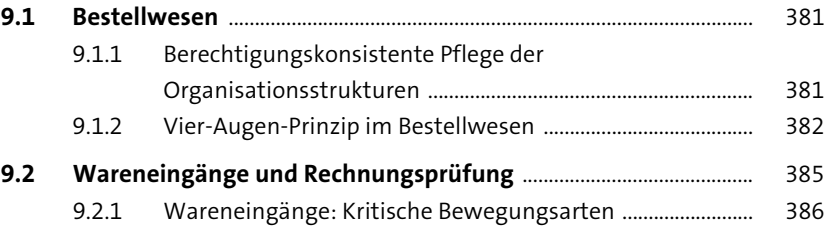

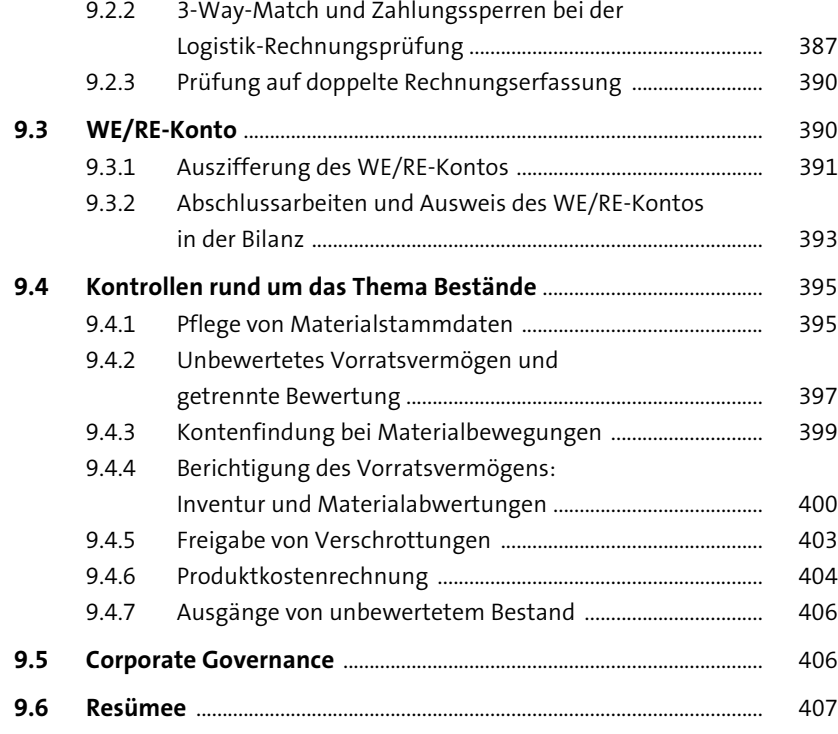

### **10 Kontrollmechanismen im SAP-ERPgestützten Order-to-Cash-Prozess** 409

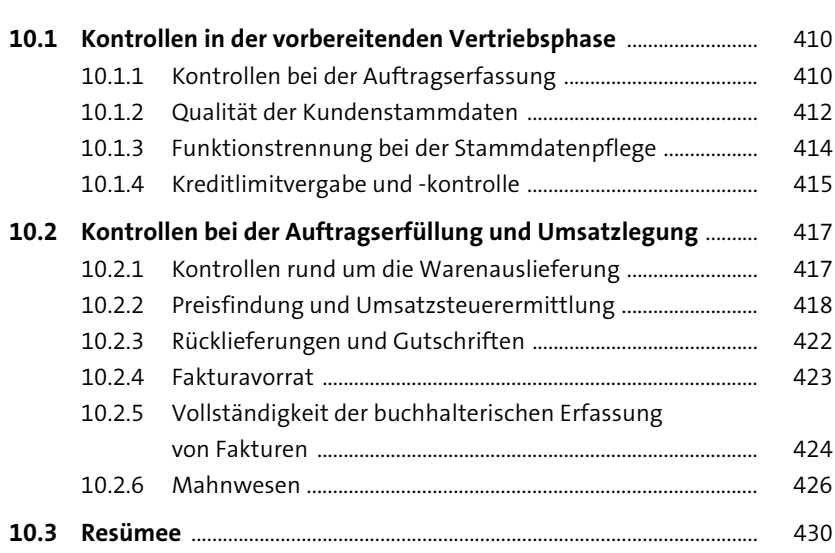

#### Inhalt

### **11 Datenschutz-Compliance in SAP ERP Human Capital Management** 431

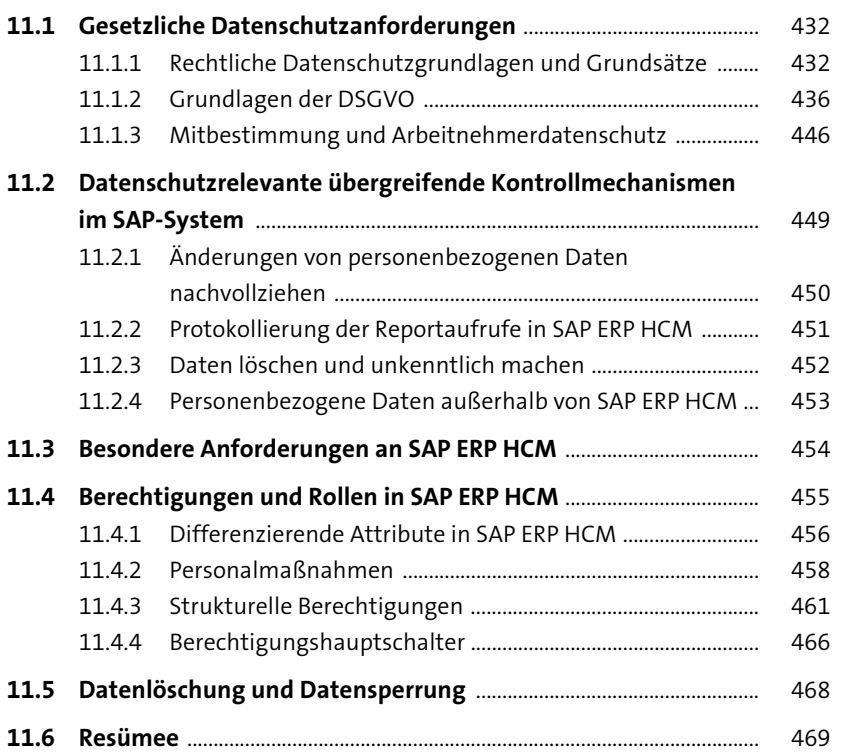

### **12 Betrug im SAP-System** 471

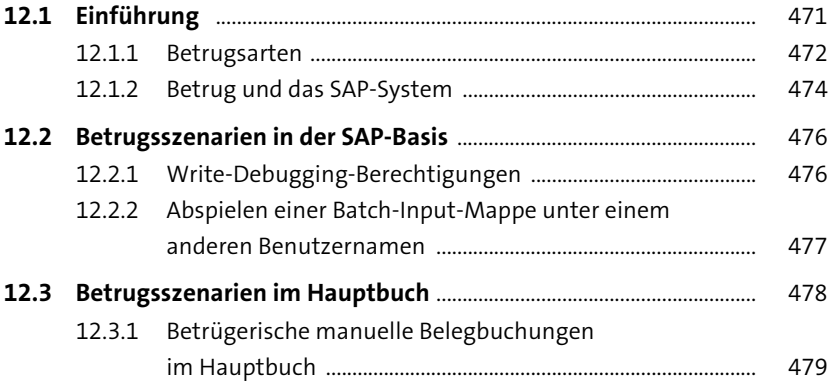

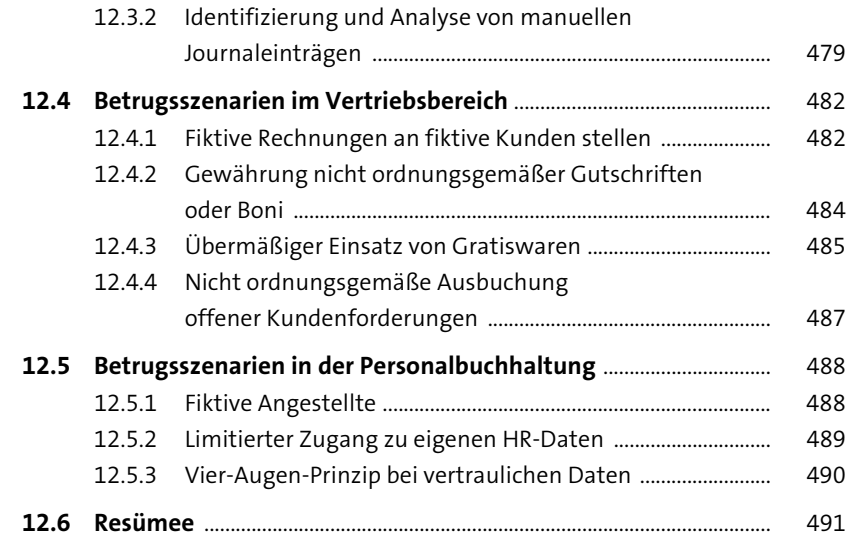

### **13 Exkurs: FDA-Compliance und**

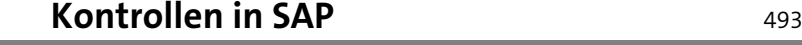

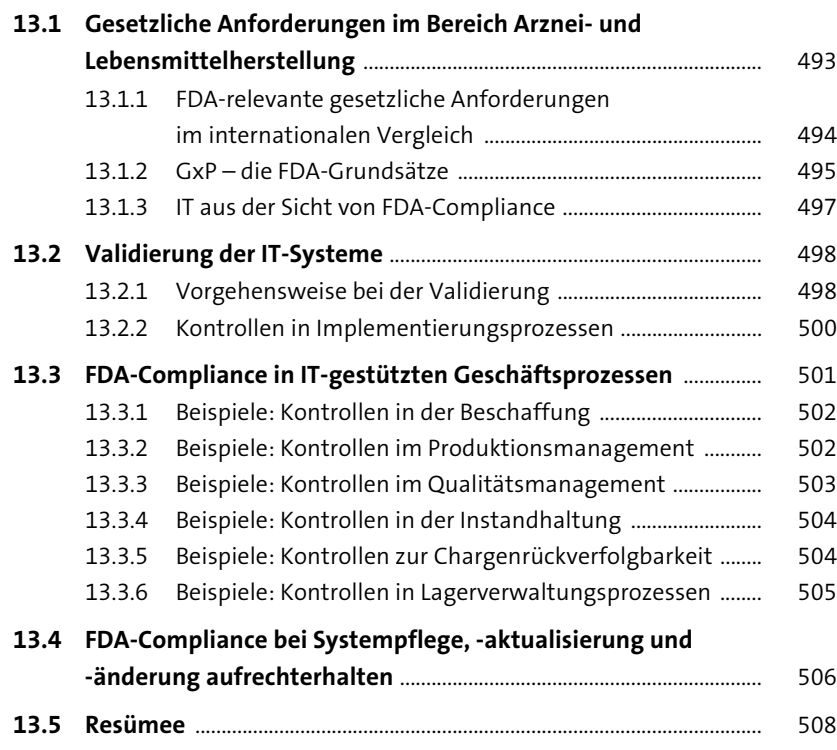

#### **14 Exemplarische effizienz- und wirtschaftlichkeitsorientierte Analyseszenarien in SAP ERP** 509 **14.1 Prozessbezogene Datenauswertungen** ............................................... 510 14.1.1 Vergleich von Einkaufsbestelldatum mit dem Wareneingangsdatum .................................................................. 511 14.1.2 Fristgerechte Freigabe bzw. Anlage von Bedarfsanforderungen und Bestellungen .............................. 516 14.1.3 Zeitspanne zwischen Bestelleingang und Bestätigung des Kundenauftrags ....................................................................... 525 14.1.4 Zehn weitere Beispiele möglicher datenbasierter Prozessanalysen .............................................................................. 527 **14.2 Analyse der Stammdatenqualität** .......................................................... 527 14.2.1 Qualität der Kundenstammdaten ............................................. 528 14.2.2 Produzierte Materialien ohne Stückliste ................................. 530 14.2.3 Abstimmung von Materialkosten innerhalb eines Buchungskreises .................................................................. 532 14.2.4 Zehn weitere Beispiele möglicher Stammdatenanalysen ............................................................................................ 534

#### **14.3 Manuelle Datenänderungen** ..................................................................... 535 14.3.1 Veränderungen von Bedarfsanforderungen .......................... 536 14.3.2 Veränderungen von Einkaufsbelegen ...................................... 538

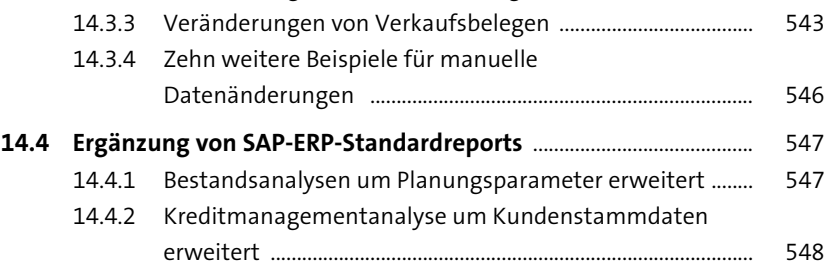

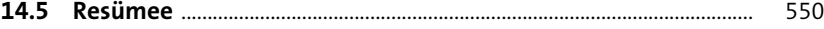

#### **15 Risk und Compliance in SAP S/4HANA** 551

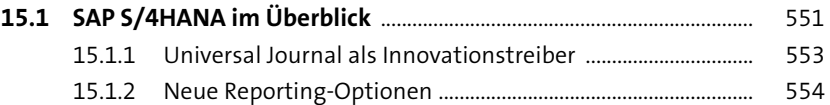

Inhalt

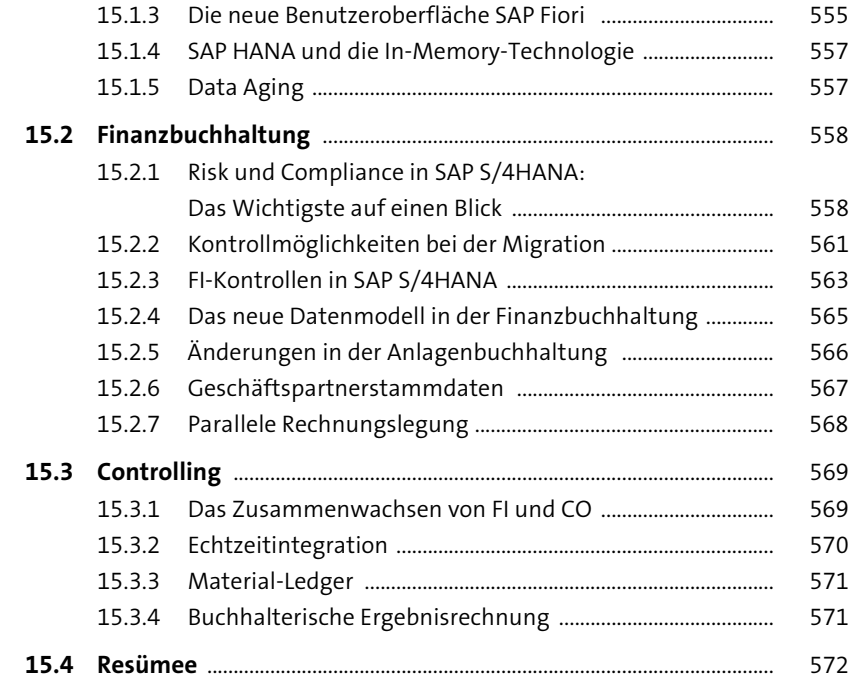

#### **16 Berechtigungen in SAP S/4HANA** <sup>573</sup>

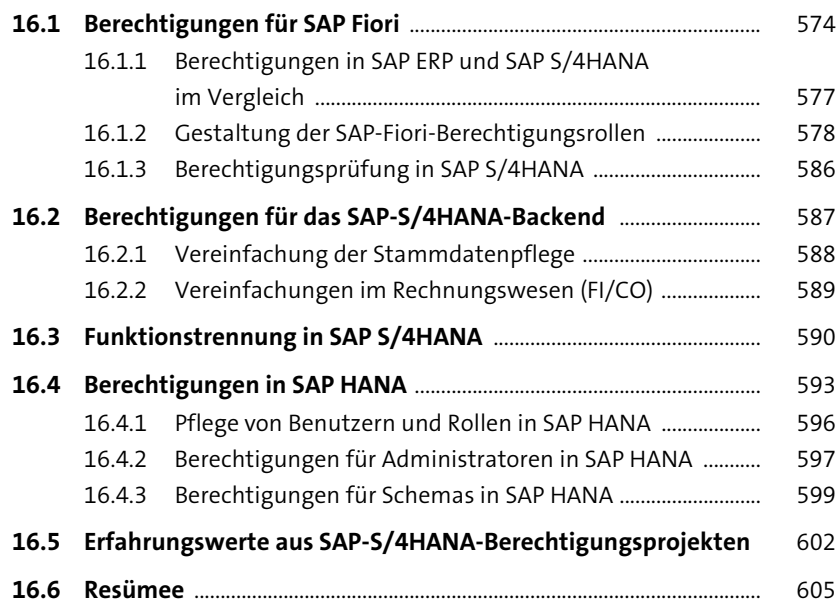

### **17 Unified Connectivity: Wirksamer Schutz der SAP-ERP-Umgebungen** 607 **17.1 Schnittstellenbezogene Risiken in SAP ERP** ....................................... 608 **17.2 Die Funktionsweise von UCON** ................................................................ 612 **17.3 Phasen der UCON-Einführung** .................................................................. 613 17.3.1 Protokollierungsphase (Logging) .............................................. 613 17.3.2 Auswertungsphase (Evaluation) ................................................ 614 17.3.3 Finale Phase (Final) ......................................................................... 614 17.3.4 Unterschied zwischen der Protokollierungs- und der Auswertungsphase ................................................................. 615 **17.4 Konfigurationsschritte** ................................................................................. 615

17.4.1 Profilparameter für UCON festlegen ....................................... 615 17.4.2 UCON-Batch-Job einplanen ......................................................... 616 17.4.3 UCON-Set-up ausführen .............................................................. 616 17.4.4 Virtuelle Hosts für RFCs konfigurieren .................................... 619 17.4.5 Geeignete Dauer für Protokollierungs- und Auswertungsphasen wählen ...................................................... 620 17.4.6 RFMs der Standard-Communication-Assembly zuordnen 621 17.4.7 Funktionsbausteine der Auswertungsphase zuordnen .... 623 17.4.8 Funktionsbaustein der finalen Phase zuordnen ................... 624 17.4.9 Durch UCON-Monitorvorlagen im Computer Center Management System navigieren .............................................. 624 17.4.10 »Secure by Default« auswählen ................................................. 625

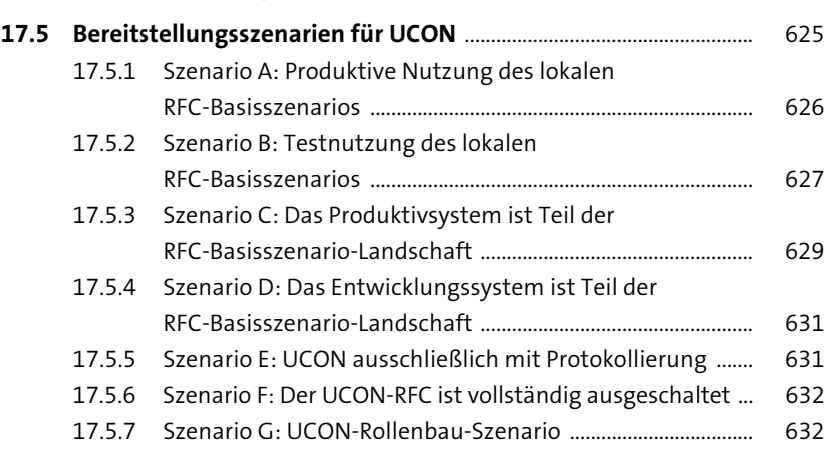

17.5.8 Vergleich des Sicherheitsgrades sämtlicher Szenarien ...... 634 **17.6 FAQ zu UCON** .................................................................................................... 635 **17.7 Resümee** ............................................................................................................. 637

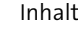

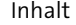

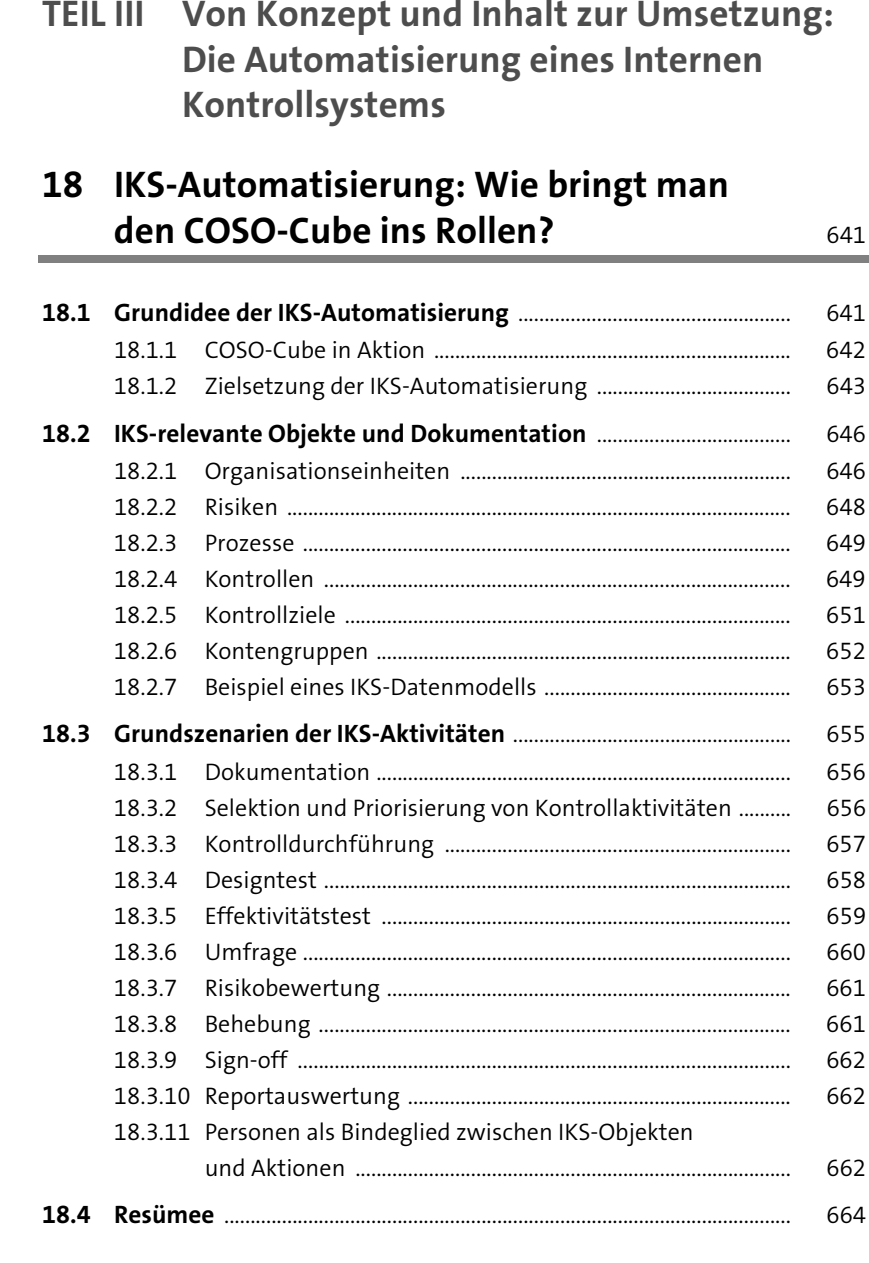

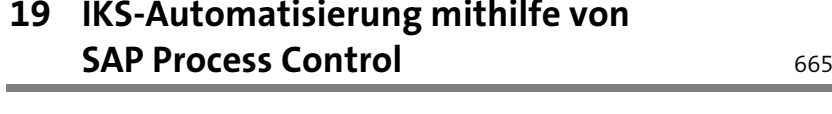

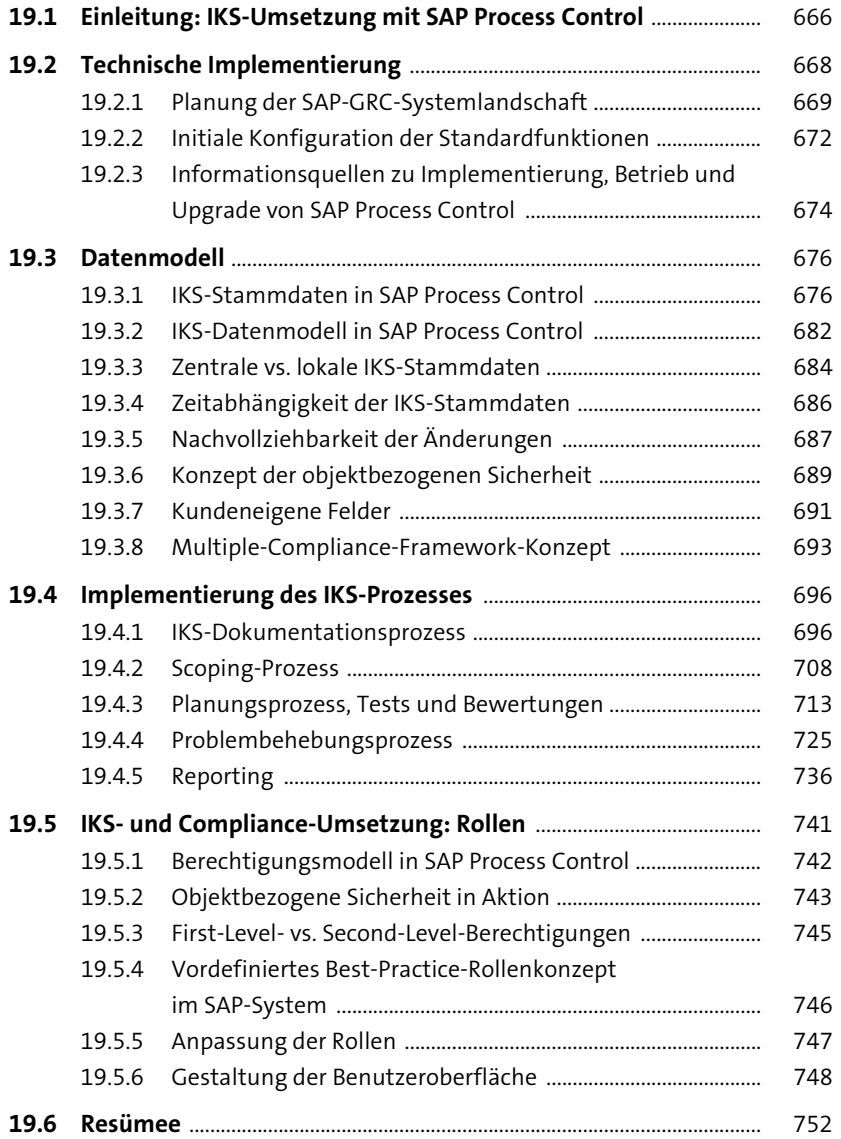

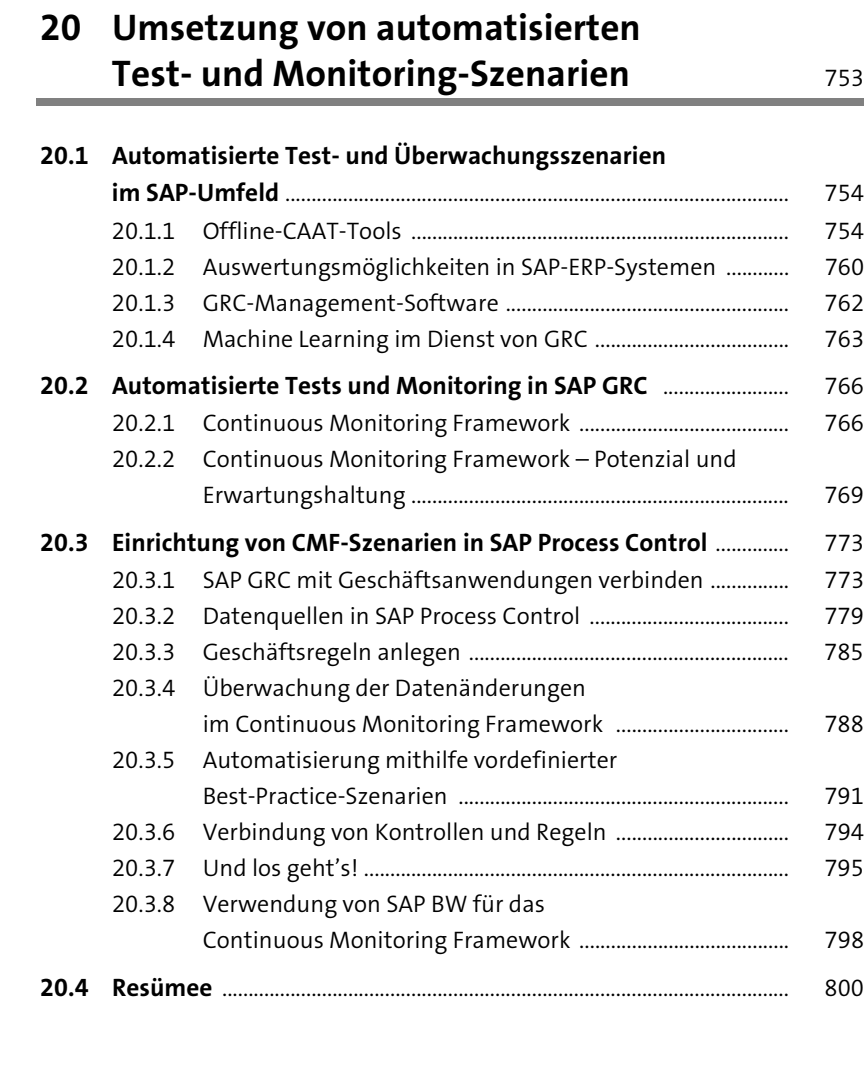

### **21 SAP GRC – Erfolgsfaktoren und Erfahrungswerte** 801

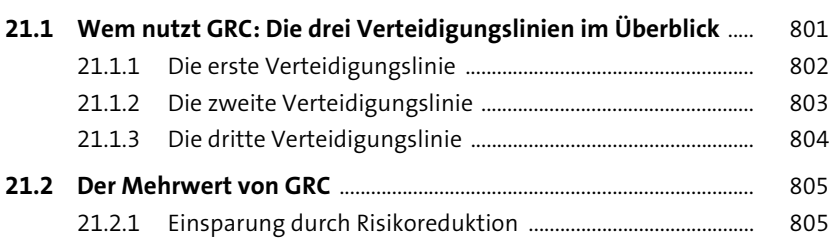

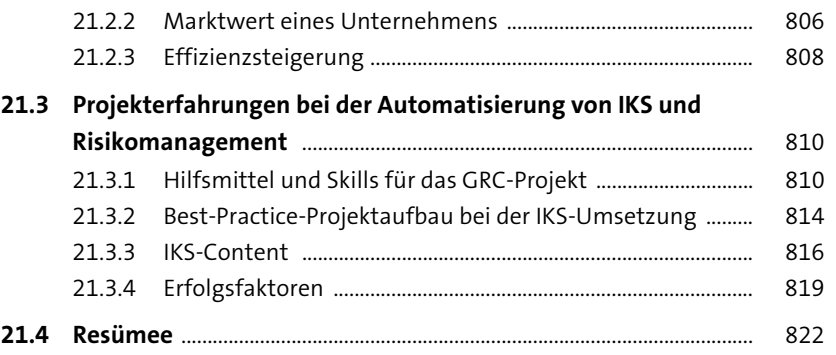

# **Anhang** 827

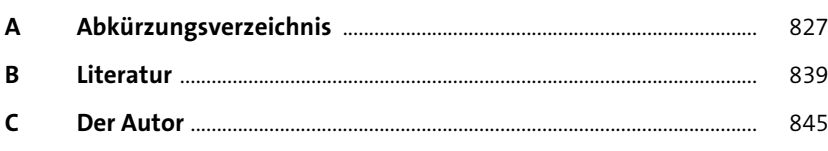

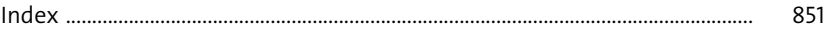

Inhalt